## Keil

Keil

 $Keil$ 

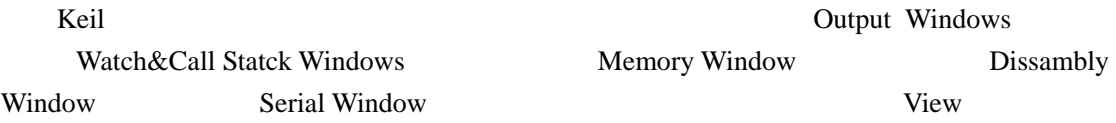

 $1$ 

Command

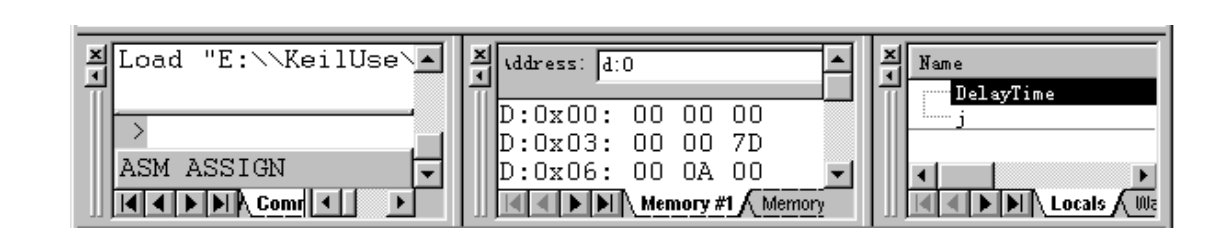

 $1$ 

**1**、存储器窗口

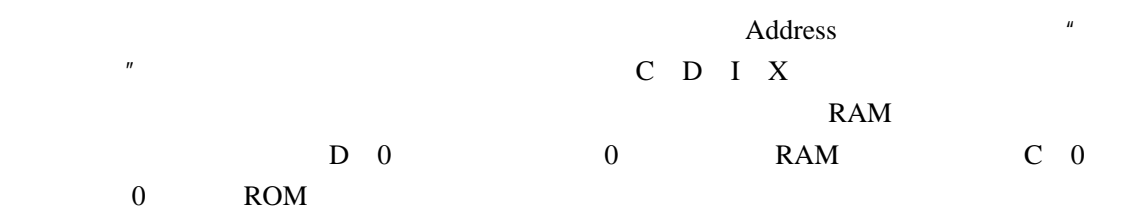

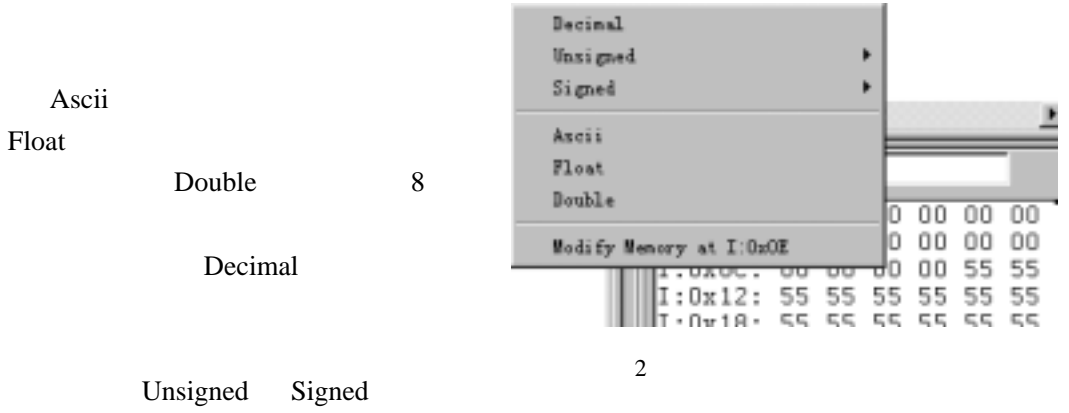

Char Int Long

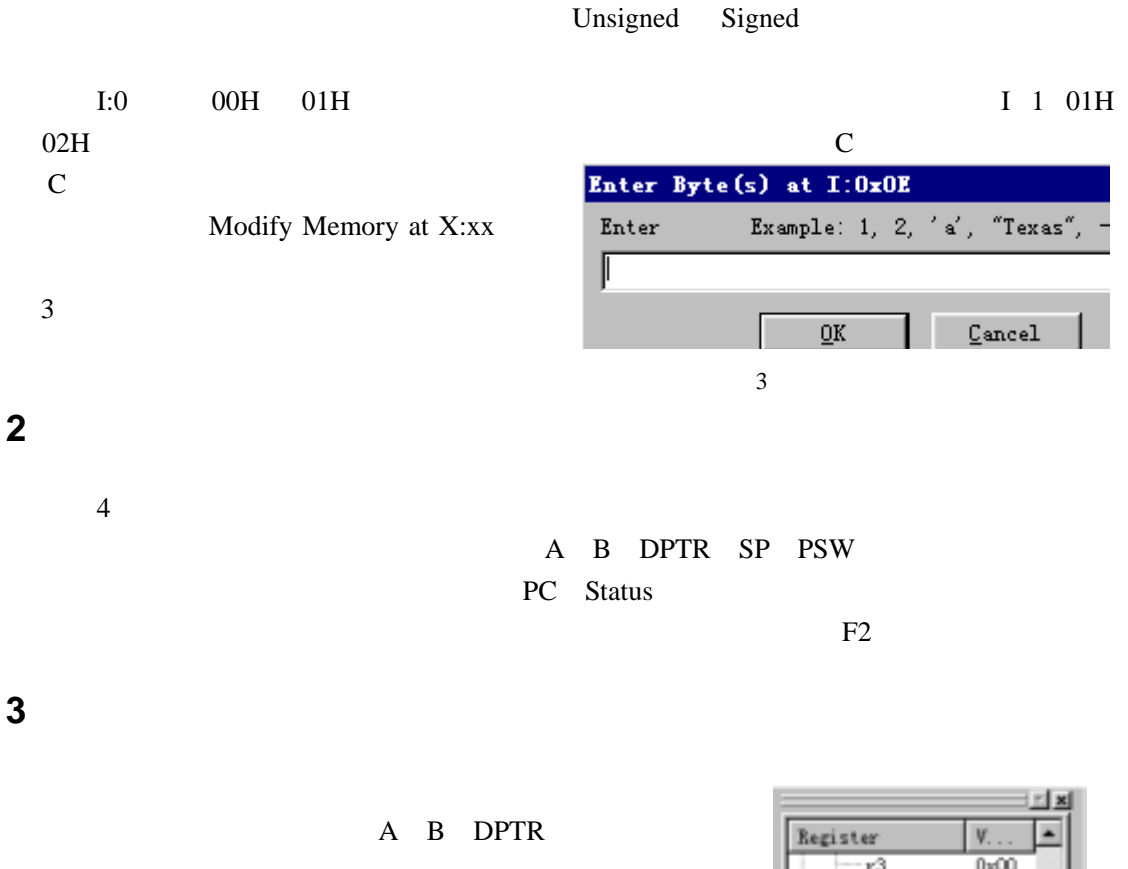

 $0<sub>N</sub>00$ r3 r4  $0x00$ r5  $0x00$  $r6$  $0xff$ r1  $0xff$ ė-Sys  $0x00$ ń, Ъ  $0x00$  $0x09$ sp  $0x09$ SD RAX **WB** ச 目印

View->Periodic Window Updata

 $\sim$ #include "reg51.h" sbit P1\_0=P1^0; // P1.0 void mDelay(unsigned char DelayTime) { unsigned int j=0; for(;DelayTime>0;DelayTime--) {  $for(j=0; j<125; j++)$  {;} } } void main() { unsigned int i; for(;;){ mDelay(10); //  $10$  i++;  $if(i==10)$ { P1\_0=!P1\_0; i=0; } } }  $10$  I 1  $I$  I  $10$  P1.0 I 0

 $4$ 

## Keil

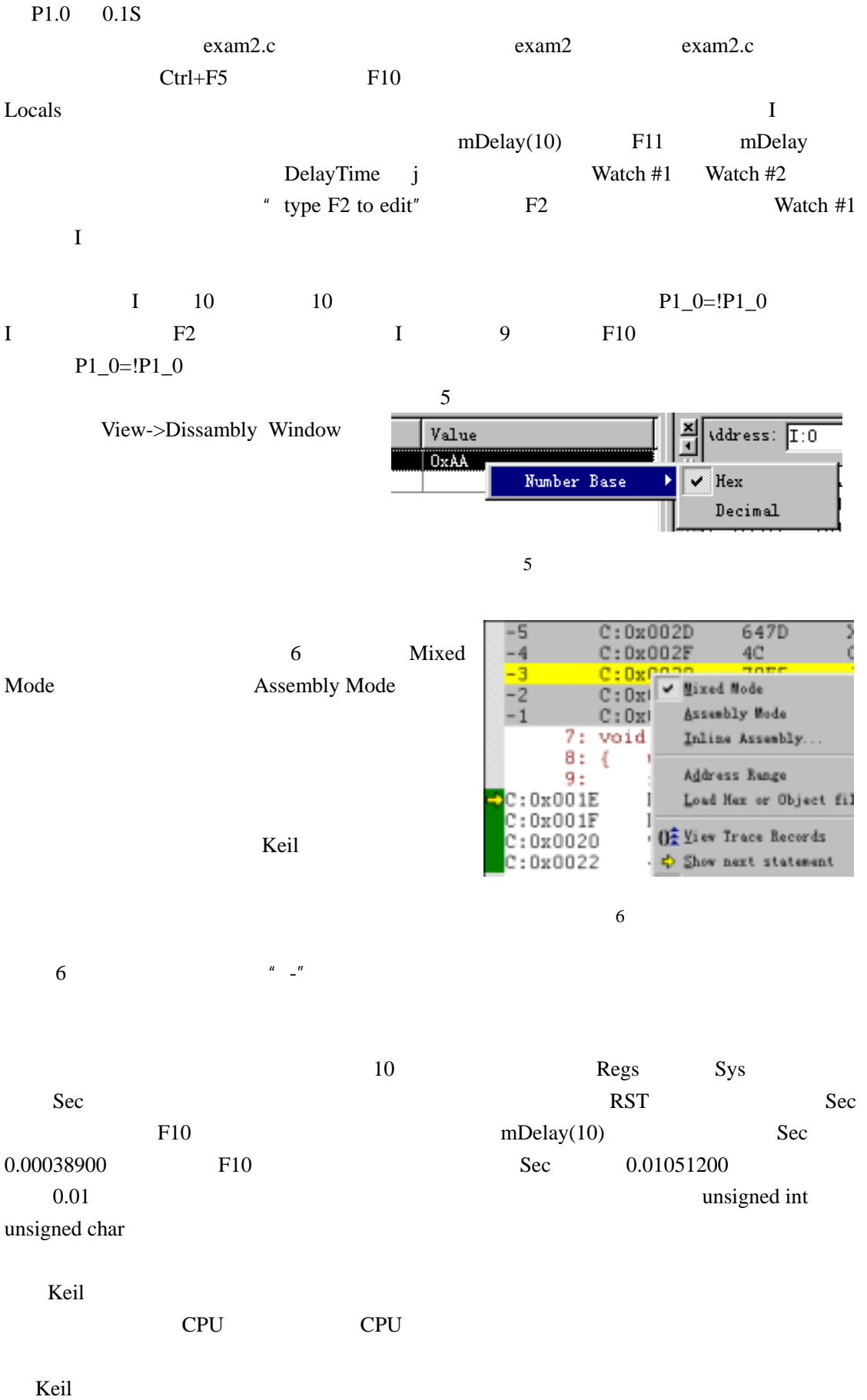

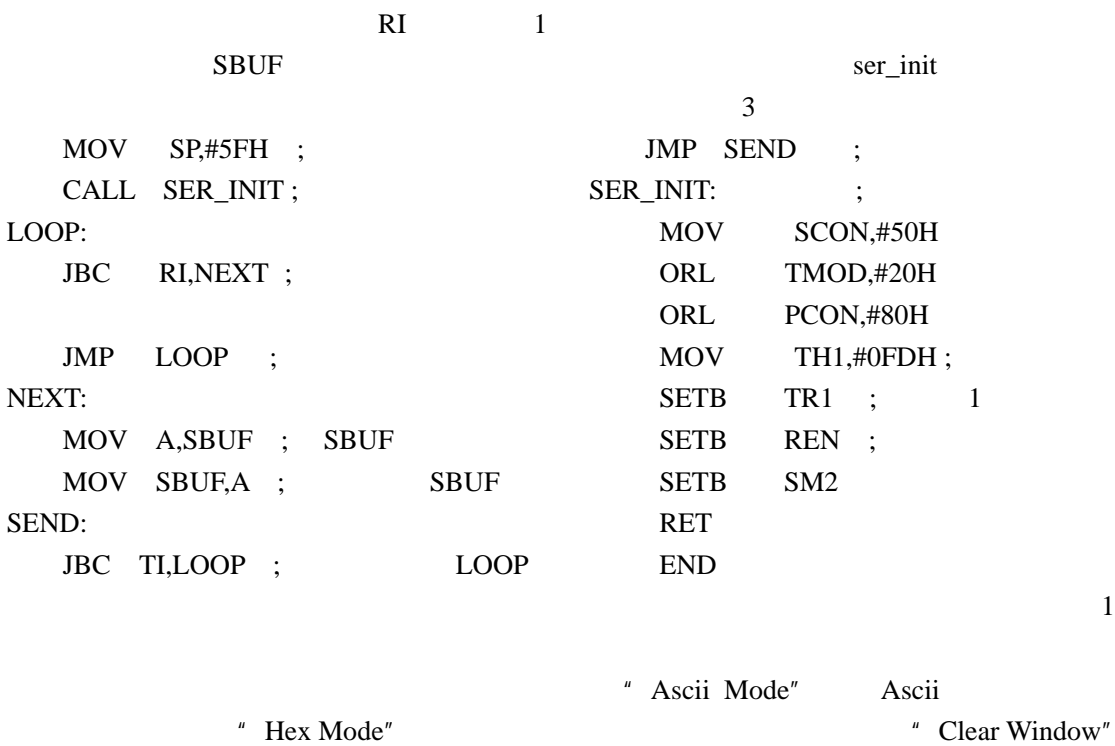

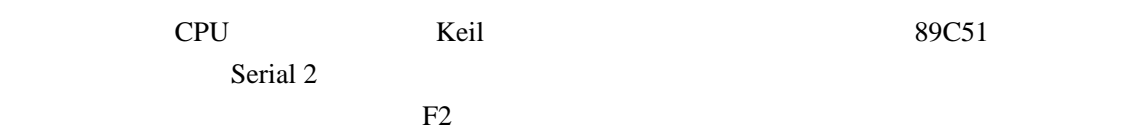